Wirtschaft diskutiert: "Ich bin dann mal weg..." - Neue Anforderungen an die Arbeitszeit

Marion Gerdes CEWE Stiftung & Co. KGaA

24.09.2019

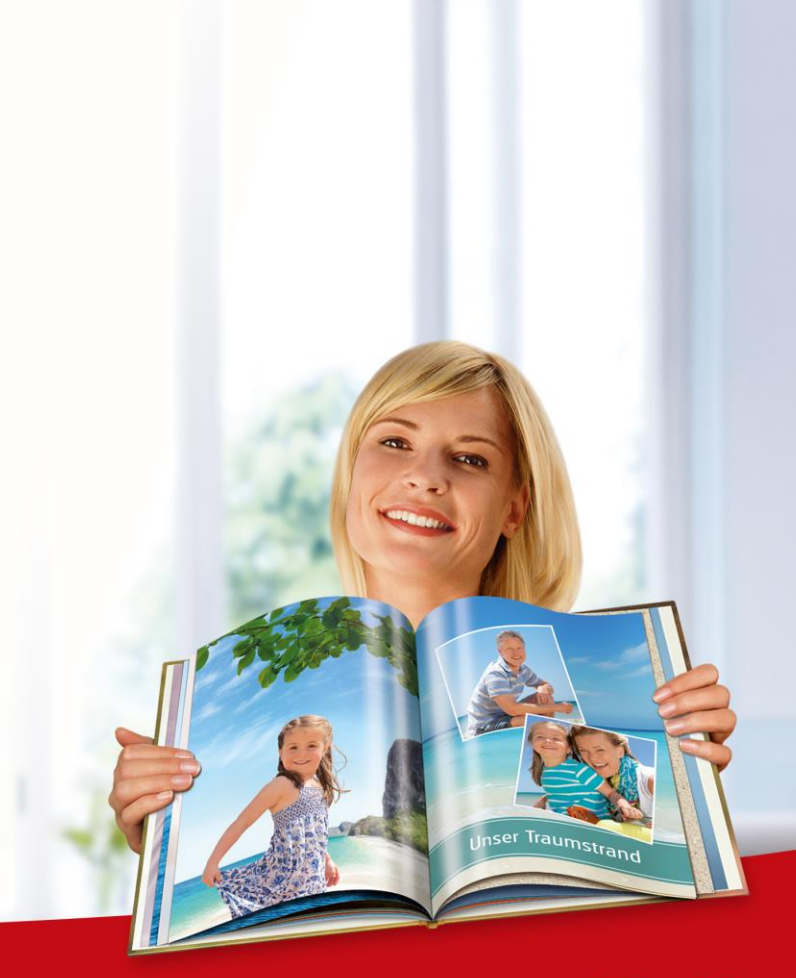

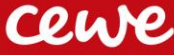

Ist das "Normalarbeitsverhältnis" noch normal? Was erwartet jeder von uns und was resultiert daraus?

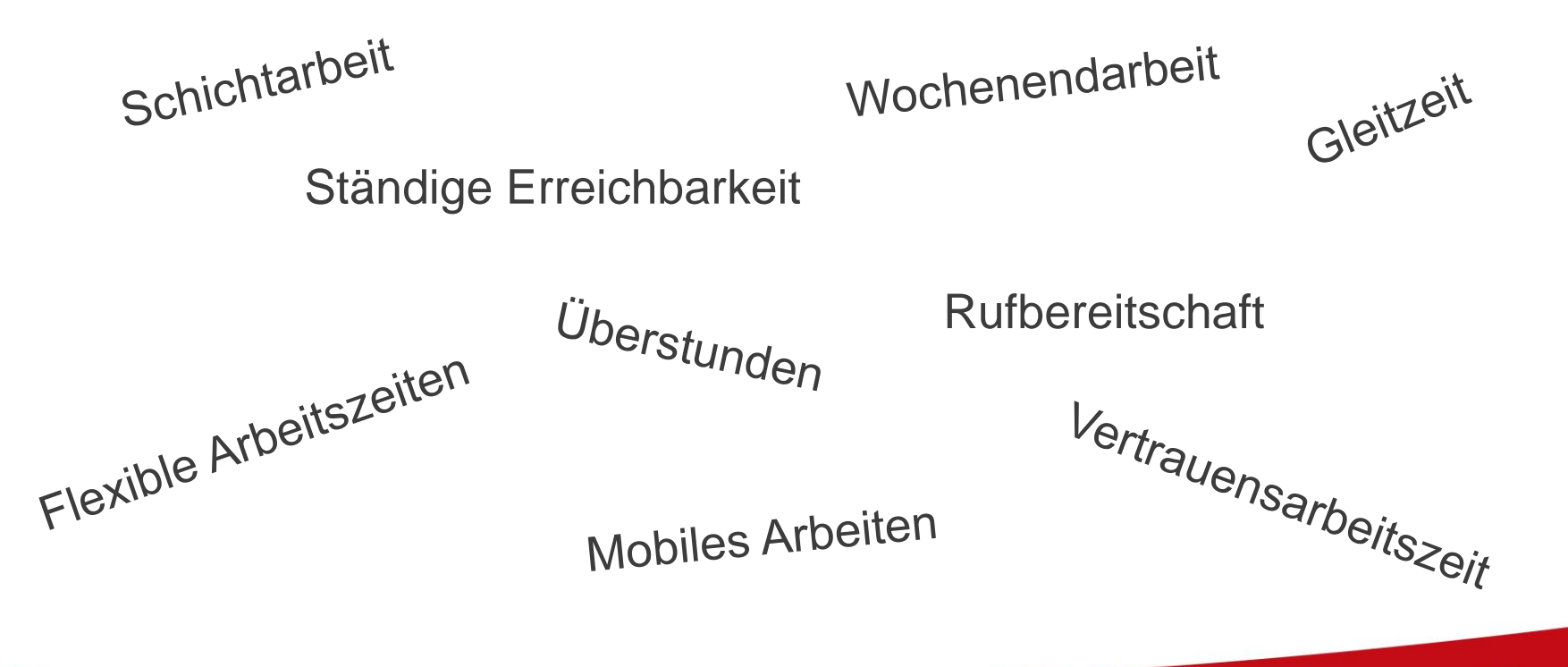

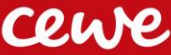

# UNSER HAUPTSITZ

### >1.000 Mitarbeitende in Oldenburg

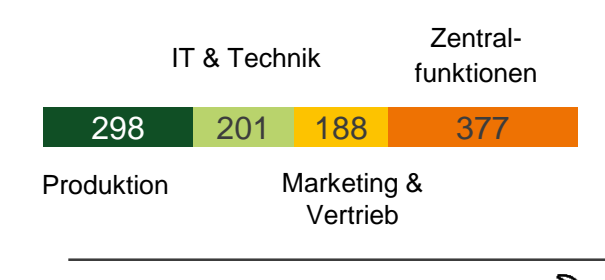

400 Saisonmitarbeitende X

15 Ausbildungsberufe

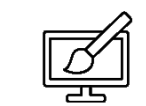

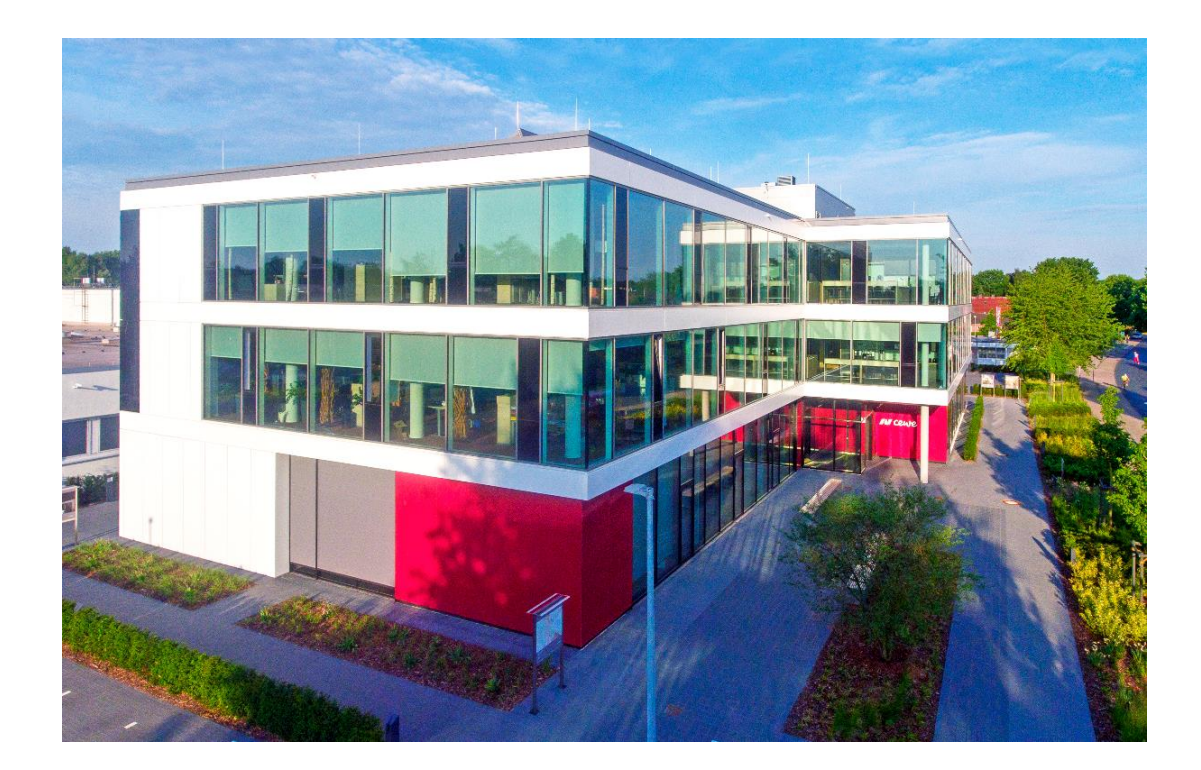

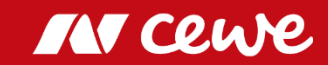

### **Arbeitszeitstruktur am Standort Oldenburg**

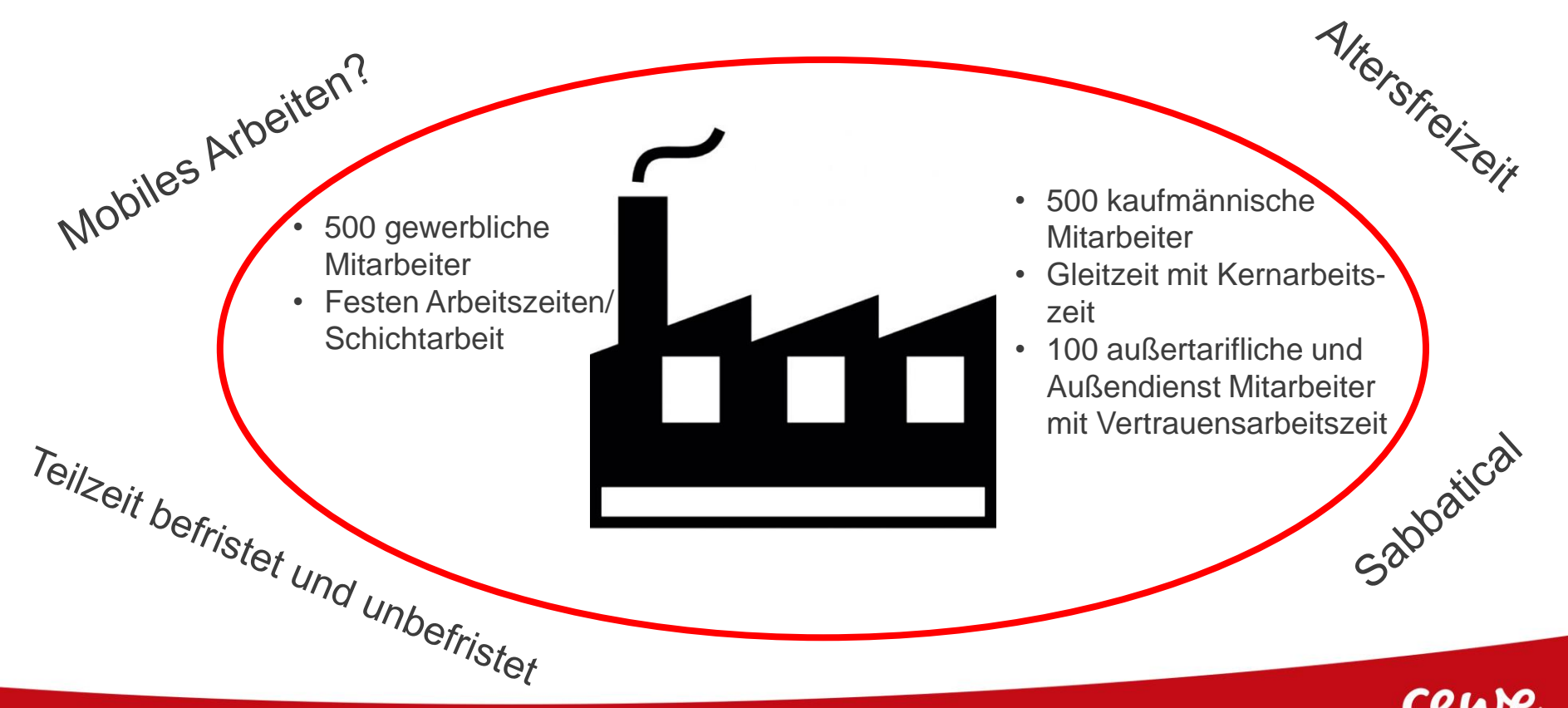

### **1. Schritt: Diskussions- und Arbeitspapier für den Dialog mit Führungskräften, Mitarbeitern und Betriebsrat**

- Ziele der Einführung von Mobiler Arbeit bei CEWE
- Grundsätze und Voraussetzungen "Mobiles Arbeiten" Was ist Mobilarbeit bei CEWE?
- Wer sind die Teilnehmer?
- Welche Tätigkeiten?
- Wer entscheidet über Mobiles Arbeiten?
- Zusammenarbeit und Führung: Anforderungen an Führungskräfte und Mitarbeiter
- Arbeitszeit: Zeiterfassung (Welche Fälle der Zeiterfassung soll es bei Mobiler Arbeit geben?), Mehrarbeit/Nachtarbeit, Präsenzzeit
- Erreichbarkeit (Flexibel arbeiten Bewusst abschalten)
- **Arbeitsort**
- Arbeitsmittel und Arbeitsumfeld
- Daten-, Informations- und Arbeitsschutz
- Technik- und Infrastruktur

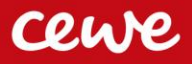

#### **2. Schritt: Ziele festlegen**

Insgesamt soll die Einführung des mobilen Arbeitens sowohl dem Mitarbeiter als auch CEWE Vorteile in der Zusammenarbeit und bei der Leistungserbringung (win-win) verschaffen. Folgende Ziele werden verfolgt:

- Bessere Vereinbarkeit von Berufs- und Familienleben durch flexible und individuelle Gestaltung von Arbeitszeit und -ort.
- Stärkung der Attraktivität von CEWE als Arbeitgeber und Steigerung der Mitarbeiterzufriedenheit.
- Erhöhung der Arbeitseffizienz und der Arbeitseffektivität
- Schaffung von Möglichkeiten bestimmte Arbeitsplätze adäquat zu besetzten.

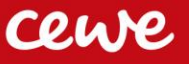

#### **3. Schritt: Rahmenbedingungen festlegen**

- Arbeit ist dann "mobil", wenn sie an mehreren Orten stattfinden kann und nicht an dem üblichen innerbetrieblichen Arbeitsplatz erbracht wird.
- Es gibt keinen individuellen Anspruch auf mobiles Arbeiten. Es basiert auf gegenseitigem Vertrauen.
- Alle MA (tariflich, außertariflich, Führungskraft) können prinzipiell teilnehmen.
- Mobiles Arbeiten wird zwischen dem Vorgesetzten und dem Mitarbeiter individuell, flexibel und formlos vereinbart. Eine Abstimmung erfolgt über die Arbeitszeit, die Aufteilung, den Arbeitsort, ggf. die Erreichbarkeit, die Reaktionszeit, etc.
- Die Teilnahme ist freiwillig und kann jederzeit durch den Mitarbeitenden oder mit einem sachlichen Grund durch den Vorgesetzten widerrufen werden.
- Es sollten keine signifikanten Mehrkosten oder andere Nachteile für CEWE entstehen.
- Es gelten die üblichen tariflichen und betrieblichen und gesetzlichen Regelungen zur Arbeitszeit.
- Die mobile Arbeitszeit muss erfasst, die Erreichbarkeit gewährleistet werden.
- Der Daten-, Informations- und Arbeitsschutz muss gewährleistet bleiben.

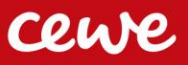

#### **4. Schritt: Weiteres Vorgehen festlegen**

- Sammeln weiterer Erkenntnisse, ggf. MA-Befragung.
- Diverse Abstimmungen mit dem Betriebsrat.
- Die gemeinsamen Erkenntnisse und Ergebnisse werden dokumentiert. So wird den Führungskräften und den Mitarbeitern eine Orientierung gegeben, wie die Ziele unter Einhaltung des rechtlichen Rahmens erreicht werden können.
- Durchführung eines Testes
- Auswertung Test und je nach Ergebnis Implementierung

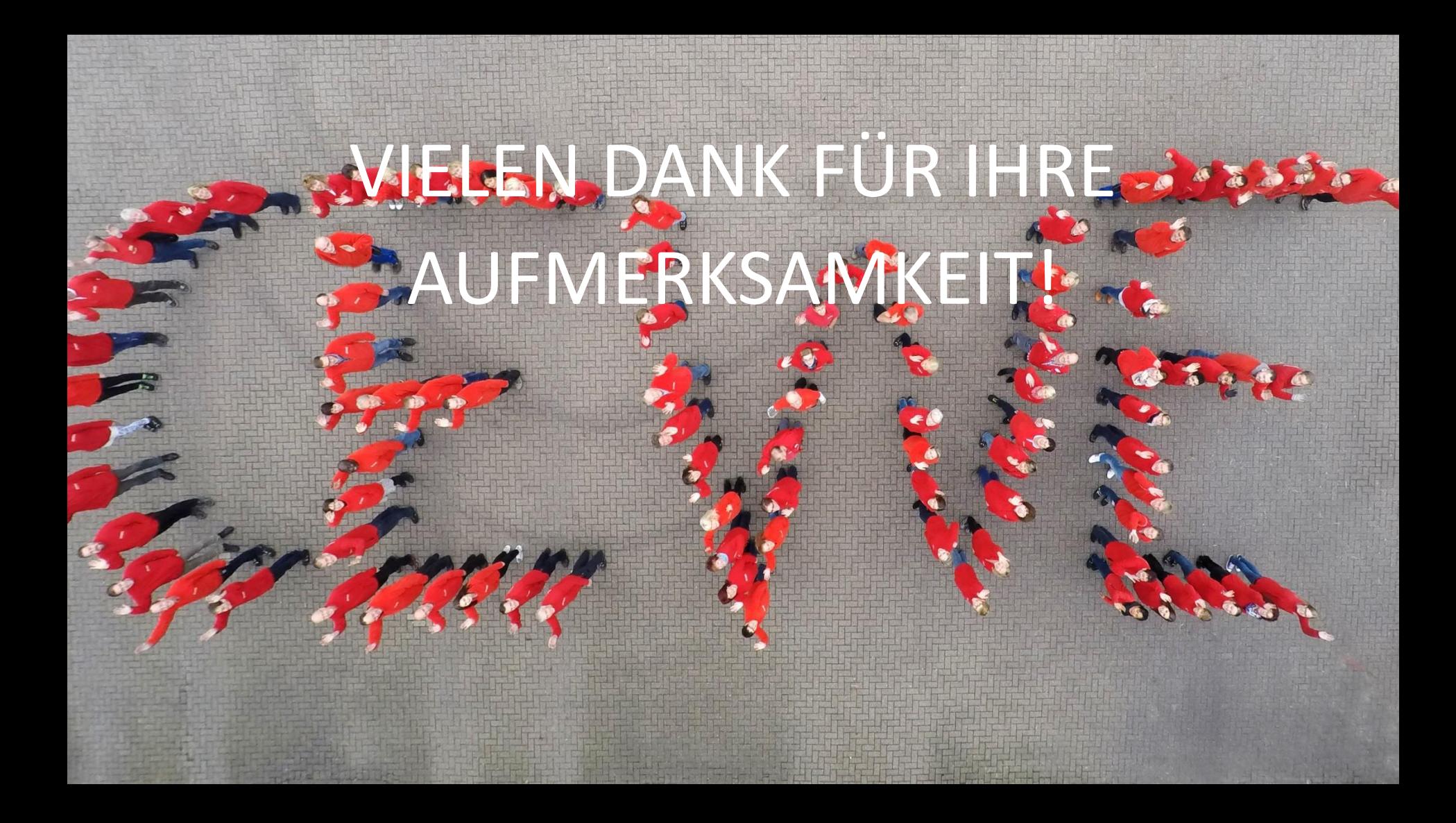